# ROYAL CIVIL SERVICE COMMISSION BHUTAN CIVIL SERVICE EXAMINATION (BCSE) 2023 EXAMINATION CATEGORY: <u>TECHNICAL</u>

#### PAPER II: GENERAL SUBJECT KNOWLEDGE PAPER FOR ICT

| Date                | : October 6, 2023                    |
|---------------------|--------------------------------------|
| <b>Total Marks</b>  | : 100                                |
| Writing Time        | : 90 minutes (1.5 hours)             |
| <b>Reading Time</b> | : 15 Minutes (prior to writing time) |

#### **GENERAL INSTRUCTIONS:**

- 1. Write your Registration Number clearly and correctly on the Answer Booklet.
- 2. The first 15 minutes is to check the number of pages of Question Paper, printing errors, clarify doubts and to read the instructions. You are NOT permitted to write during this time.
- 3. This paper consists of TWO Parts: Part I & Part II

**Part I** consists of 70 multiple choice questions of 1 (one) mark each, and

Part II consists of 7 short answer questions

- 4. All questions are COMPULSORY.
- 5. All answers should be written on the Answer Booklet provided to you. Candidates are not allowed to write anything on the question paper. If required, ask for additional Answer Booklet.
- 6. All answers should be written with correct numbering of Part and Question Number in the Answer Booklet provided to you. Note that any answer written without indicating the correct Part and Question Number will NOT be evaluated and no marks will be awarded.
- 7. Begin each Part in a fresh page of the Answer Booklet.
- 8. You are not permitted to tear off any sheet(s) of the Answer Booklet as well as the Question Paper.
- 9. Use of any other paper including paper for rough work is not permitted.
- 10. You must hand over the Answer Booklet/s to the Invigilator before leaving the examination hall.
- 11. This paper has 13 printed pages, including this instruction page.

# **GOOD LUCK**

#### Part I

#### **Multiple Choice Questions [70 marks]**

Choose the correct answer and write down the letter of your chosen answer in the Answer Booklet against the question number e.g. 71 (a). Each question carries ONE mark. Any double writing, smudgy answers or writing more than one choice shall not be evaluated.

- 1. Bhutan National Bank has given that simple interest on a certain sum of money is Nu. 4016.25 at 9% per annum in 5 years. Find the sum of money.
  - a) Nu. 8505
  - b) Nu. 8925
  - c) Nu. 9852
  - d) Nu. 8952

# 2. The sum of one fourth of a number and 3 is 15. What is the number?

- a) 46
- b) 36
- c) 45
- d) 48
- 3. A two-digit number is such that the product of its digits is 20. If 9 is added to the number, the digits interchange their places. Find the number?
  - a) 35
  - b) 50
  - c) 45
  - d) 54
- 4. What is the correct HTML for adding a background color?
  - a) <body color = "green">
  - b) <body bgcolor = "green">
  - c) <background> green </background>
  - d) <body bg = "green">
- 5. If a given code SISTER is coded as 535301. UNCLE as 84670 and BOY as 129. How is RUSTIC written in the code?
  - a) 633185
  - b) 185336
  - c) 363815
  - d) 181363
- 6. What is the full subnet mask for address 172.16.5.10/27?
  - a) 255.255.0.0
  - b) 255.255.255.224
  - c) 255.255.255.240
  - d) 255.255.255.224

```
7. What is the output of this C Program?
      int main()
      {
         int a;
         a = 4\%5 + 5;
        printf("%d", a);
        return 0;
      }
   a) 9
   b) 5
   c) 5.8
   d) 4
8. What is the output of this C Program?
      int main()
      {
         float a=10.0;
         a = a \% 3;
         printf("%f", a);
        return 0;
      }
   a) 0
   b) 1
   c) 1.000000
   d)
      Compiler error
9. The standard internet protocol is:
   a) FTP
   b) SSH
```

- c) TCP/IP
- d) UDP
- 10. What comes next in the following series.
  - 3, 4, 6, 9, 13, \_\_\_\_
  - a) 16
  - b) 17
  - c) 18
  - d) 19
- 11. Which are the components of FQDN?
  - a) URL and URI
  - b) Host name and Domain name
  - c) DNS and DHCP
  - d) None of the above

- 12. SMTP stands for
  - a) Switch mode Transfer Programming
  - b) Switch mode Transfer Protocol
  - c) Simple Mail Transfer Protocol
  - d) Simple Main Transfer Protocol
- 13. The OSI model consists of \_\_\_\_\_ layers.
  - a) 3
  - b) 4
  - c) 6
  - d) 7

# 14. The \_\_\_\_\_\_address uniquely defines a host on the Internet

- a) Physical
- b) Port
- c) IP
- d) Specific

15. What is a microservice?

- a) A design used primarily in functional programming and object-oriented programming
- b) A small program that represents discrete logic that executes within a well-defined boundary on dedicated hardware
- c) A style of design for enterprise systems based on a loosely coupled component architecture.
- d) A very small piece of code that never gets any bigger than 10 lines

16. Which of the following topologies has the highest reliability??

- a) Star topology
- b) Bus topology
- c) Ring topology
- d) Mesh topology

# 17. When would developers use microservices?

- a) When they want to write cell phone applications that run quickly
- b) When they work with ephemeral nano technology
- c) When they need to create large, enterprise-level applications that are subject to changes on a frequent basis
- d) When they create applications specifically for scientific test equipment

18. Consider the following flow chart and answer the question:

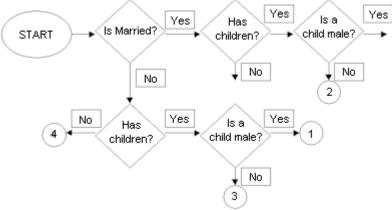

- a) Married, with at least one son.
- b) Unmarried, with at least one daughter.
- c) Unmarried, with at least one son.
- d) Unmarried, with no children.

19. Which of the following concepts of OOPS means exposing only necessary information to clients?

- a) Encapsulation
- b) Abstraction
- c) Data hiding
- d) Data binding

20. Which command is used to retrieve entries from a database using SQL?

- a) COMMIT
- b) QUERY
- c) SELECT
- d) INSERT
- 21. Which of the following statements is correct?
  - a) A constructor is called at the time of declaration of an object.
  - b) A constructor is called at the time of use of an object.
  - c) A constructor is called at the time of declaration of a class.
  - d) A constructor is called at the time of use of a class.
- 22. Which keyword is used in SQL query to retrieve a unique record?
  - a) UNIQUE
  - b) DISTINCT
  - c) PRIMARY
  - d) None of the above

23. What type of testing is depicted in diagram:

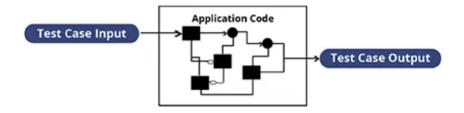

- a) Black Box Testing
- b) Unit Testing
- c) Regression Testing
- d) White Box Testing
- 24. Which is the correct SELECT statement to display all records with selected columns of a table?
  - a) SELECT \* FROM table name
  - b) SELECT column1, column2,... FROM table\_name
  - c) SELECT FROM table\_name
  - d) None of these
- 25. Which characteristic of the OOPs is shown by this diagram

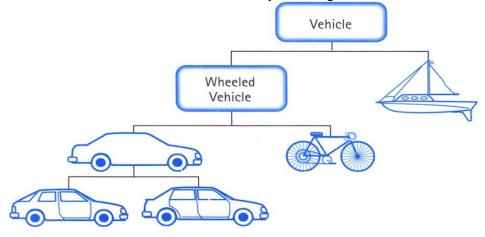

- a) Inheritance
- b) Encapsulation
- c) Polymorphism
- d) Data Abstraction
- 26. What is the postfix representation of the following infix expression? (A + B) \* C D \* E / F
  - a) A B + C \* D E \* F -
  - b) A B \* C + D E \* F / -
  - c) A B + C D E \* F / \*
  - d) A B + C \* D E \* F / -

- 27. The result evaluating the postfix expression 105 + 606 / \* 8 is
  - a) 284
  - b) 213
  - c) 142
  - d) 72

28. If x - y = 4 and  $x^2 + y^2 = 58$ , find the value of xy.

- a) 15
- b) 12
- c) 21
- d) 25
- 29. Tickets numbered 1 to 50 are mixed up and then a ticket is drawn at random. What is the probability that the ticket drawn has a number which is a multiple of 4 or 7?
  - a) 7/25
  - b) 19/50
  - c) 8/25
  - d) 9/25
- 30. Which is the correct SELECT statement to display selected columns (based on the condition) from a table?
  - a) SELECT column1, column2,... FROM table\_name WHERE condition
  - b) SELECT FROM table\_name WHERE condition
  - c) SELECT ALL FROM *table\_name* WHERE *condition*
  - d) SELECT \* FROM table\_name WHERE condition
- 31. What is the value of X in this conversion  $(1534)_8$  is  $X_{10}$ 
  - a) 650
  - b) 860
  - c) 840
  - d) 680
- 32. Which of the following is a graphical representation of the algorithm?
  - a) Programming
  - b) Software
  - c) Flow Chart
  - d) Pseudocode
- 33. The statement T&&T  $\parallel$  F&&T where T is true and F is False is:
  - a) False
  - b) True
  - c) Neutral
  - d) None of the above

- 34. An OR gate has 5 inputs, how many input words are in its truth table?
  - a) 32
  - b) 12
  - c) 64
  - d) 128

# 35. The binary equivalent of the Octal Numbers 4321 is:

- a) 100011101010
- b) 100011010001
- c) 111001011010
- d) 101001010001

# 36. The octal equivalent of 10111011 is:

- a) 472
- b) 271
- c) 374
- d) 473

37. C programs are converted into machine language with the help of

- a) An Editor
- b) An operating system
- c) A Compiler
- d) None of the above

38. The parity bit is added for:

- a) Coding
- b) Indexing
- c) Error detection
- d) Control Key

39. In a stack, if a user tries to remove an element from an empty stack it is called:

- a) Underflow
- b) Empty collection
- c) Overflow
- d) Garbage Collection
- 40. With SQL, how do you select all the records from a table named "Persons" where the value of the column "FirstName" ends with an "a"?
  - a) SELECT \* FROM Persons WHERE FirstName='a'
  - b) SELECT \* FROM Persons WHERE FirstName LIKE 'a%'
  - c) SELECT \* FROM Persons WHERE FirstName LIKE '%a'
  - d) SELECT \* FROM Persons WHERE FirstName='%a%'

- 41. What does the ALTER TABLE clause do?
  - a) The SQL ALTER TABLE clause modifies a table definition by altering, adding, or deleting table columns and/or constraints
  - b) The SQL ALTER TABLE clause is used to insert data into database table
  - c) The SQL ALTER TABLE deletes data from database table
  - d) The SQL ALTER TABLE clause is used to delete a database table
- 42. The UPDATE SQL clause can
  - a) update only one row at a time.
  - b) update more than one row at a time.
  - c) delete more than one row at a time.
  - d) delete only one row at a time.
- 43. How can you change "Hansen" into "Nilsen" in the "LastName" column in the Persons table?
  - a) UPDATE Persons SET LastName='Hansen' INTO LastName='Nilsen'
  - b) MODIFY Persons SET LastName='Nilsen' WHERE LastName='Hansen'
  - c) MODIFY Persons SET LastName='Hansen' INTO LastName='Nilsen'
  - d) UPDATE Persons SET LastName='Nilsen' WHERE LastName='Hansen'

44. What is the loopback (localhost) ip address?

- a) 192.164.0.0
- b) 127.0.0.1
- c) 172.0.0.1
- d) None of the above
- 45. A malicious code hidden inside a seemingly harmless piece of Code is called:
  - a) Worm
  - b) Bomb
  - c) Trojan Horse
  - d) Virus

46. A \_\_\_\_\_\_ is a unique piece of information that is used in encryption.

- a) Cipher
- b) Plain Text
- c) Key
- d) Cipher Text
- 47. Another name for the Wireless Ethernet 802.11a is:
  - a) Wi-Fi
  - b) Wi-Fi4
  - c) Wi-Fi5
  - d) Wi-Fi6

48. The process of transforming plain text into unreadable text:

- a) Decryption
- b) Encryption
- c) Network Security
- d) Information Hiding

49. Choose the type of Wireless network threat would you classify,

"When bogus reconfiguration commands are used to affect routers and switches to degrade network performance."

- a) Network Injection
- b) Malicious Association
- c) Man in the middle attack
- d) Denial of Service
- 50. VPN stands for:
  - a) Visual Performance Node
  - b) Virtual Private Network
  - c) Virtual Post Node
  - d) Virtual Post Network
- 51. The network address of 172.16.0.0/19 provides how many subnets and hosts?
  - a) 7 subnets, 30 hosts each
  - b) 8 subnets, 8,190 hosts each
  - c) 8 subnets, 30 hosts each
  - d) 7 subnets, 8,190 hosts each
- 52. The default port for FTP client connections is:
  - a) 23
  - b) 21
  - c) 22
  - d) 20
- 53. You are asked to subnet a network that requires 5 subnets, each with at least 16 hosts. Which classful subnet mask would you use?
  - a) 255.255.255.192
  - b) 255.255.255.224
  - c) 255.255.255.240
  - d) 255.255.255.248
- 54. In html, which tag is used to create the rows in a table?
  - a)
  - b) >
  - c) <frameset>
  - d)
- 55. Which tag is used in html to give paragraph?
  - a)
  - b) <br>
  - c) <a>
  - d)

- 56. Which of the following is not a Front end technologies?
  - a) Javascript
  - b) SQL
  - c) CSS
  - d) HTML

# 57. CSS stands for:

- a) Cascading style sheets
- b) Cascading super sheets
- c) Cascading style excel sheet
- d) None of the above

58. Which of the following is a valid IPv6 address format?

- a) G412:AFFA:2001:0000:0000:0000:00001
- b) 2001:8888:EEEE:1010:0000:0000:00001
- c) 2001::8888::1
- d) 2010:2112:5440:1812:1867

# 59. What are the keys used in Database Design?

- a) Candidate key
- b) Primary key
- c) Foreign key
- d) All of the above

60. Which of the following is not a RDBMS?

- a) MySQL
- b) MS SQL
- c) MongoDB
- d) Oracle

# 61. What are the different levels of Testing?

- a) Integration testing
- b) Unit testing
- c) System testing
- d) All of the above
- 62. Which of the following is the least secure method of authentication?
  - a) Facial recognition
  - b) Fingerprint
  - c) Key Card
  - d) Password

# 63. When is the best time to perform Regression testing?

- a) After the software has been modified
- b) As frequently as possible
- c) When the environment has been modified
- d) Both option (a) & (c)

- 64. Why is One Time password (OTP) used in many applications?
  - a) It is easy to generated
  - b) It cannot be shared
  - c) It is different for every access
  - d) It is a complex encrypted password
- 65. Which of the following is a strong password?
  - a) B\_hutan2023
  - b) b hutan@2023
  - c) B\_hutan@2023
  - d) b\_hutan2023
- 66. What are the advantages of MVC?
  - a) MVC segregates the project into a different segment
  - b) It is easy to edit or change part of the project that makes project less development and maintenance cost
  - c) MVC makes the project more systematic
  - d) All of the above
- 67. Which of the following will help in preserving email security?
  - a) Create a strong password
  - b) Connect your email to a phone number
  - c) Use two-factor authentication
  - d) All of the above

# 68. WPA2 is used for security in:

- a) Ethernet
- b) Bluetooth
- c) Wi-Fi
- d) E-mail

# 69. An attempt to make a computer resource unavailable to its intended users is:

- a) denial-of-service attack
- b) virus attack
- c) worms attack
- d) botnet process

# 70. Which of the following is the port number for HTTP?

- a) 79
- b) 80
- c) 81
- d) 82

# PART II – Short Answer Questions [30 marks]

# Answer ALL 7 short answer questions. A mark for each question is indicated in the brackets.

- 1. Write a function that takes an array of integers as an argument and returns a value based on the sums of the even and odd numbers in the array. Let X = the sum of the odd numbers in the array and let Y = the sum of the even numbers. The function should return X Y. [4 marks]
- 2. Write html code to display the following given data into tabular format [5 marks]

| Code | Name  | Agency | Department | Division |
|------|-------|--------|------------|----------|
| A001 | Karma | MoIT   | DHS        | HR       |

- 3. Write C program to the following shape. [5 Marks]
  - \* \* \* \* \* \* \* \* \* \* \* \* \* \*
- 4. Convert the following. [4 marks]
  - a) 210 Decimal into binary
  - b) 41 Octal into binary
  - c) 11110000 Binary into decimal
  - d) 1228 Decimal into Hexadecimal
- 5. Write a function to reverse an integer using numeric operators and without using any arrays or other data structures. **[4 marks]**
- 6. Write the acronyms for the following. (4 marks)
  - a) HTTP
  - b) API
  - c) SDLC
  - d) ERP
- 7. Give any four key features of Object-Oriented programming? [4 Marks]

# TASHI DELEK